# **1**Graphic Bundle

#### **Chapter 1: Benchmarking and Profiling**

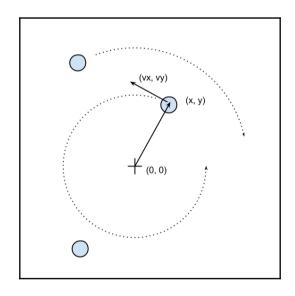

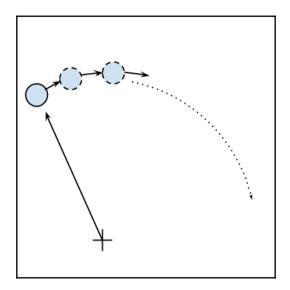

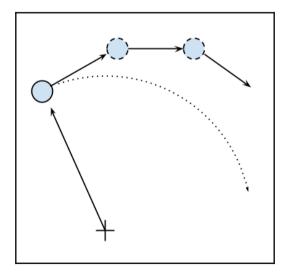

```
IPython: chapter1/codes
(hperf) → codes ipvthon
Python 3.5.2 |Continuum Analytics, Inc.| (default, Jul 2 2016, 17:53:06)
Type "copyright", "credits" or "license" for more information.
IPython 5.1.0 -- An enhanced Interactive Python.
             -> Introduction and overview of IPython's features.
%quickref -> Quick reference.
help -> Python's own help system.
object? -> Details about 'object', use 'object??' for extra details.
In [1]: from simul import benchmark
In [2]: %prun benchmark()
            707 function calls in 1.231 seconds
   Ordered by: internal time
    ncalls tottime percall cumtime percall filename:lineno(function)
         1 1.230 1.230 1.230 simul.py:21(evolve)
1 0.000 0.000 0.001 0.001 simul.py:118(<listcomp>)
300 0.000 0.000 0.000 0.000 random.py:342(uniform)
        300
       100 0.000 0.000 0.000 0.000 simul.py:10(_init__)
300 0.000 0.000 0.000 0.000 fmethod 'random' of '_random.Random' objects}
1 0.000 0.000 1.231 1.231 {built-in method builtins.exec}
1 0.000 0.000 1.231 1.231 <string>:1(<module>)
             0.000 0.000 1.231 1.231 simul.py:117(benchmark)
0.000 0.000 0.000 0.000 simul.py:18(__init__)
0.000 0.000 0.000 0.000 {method 'disable' of '_lsprof.Profiler' objects}
          1
In [3]:
```

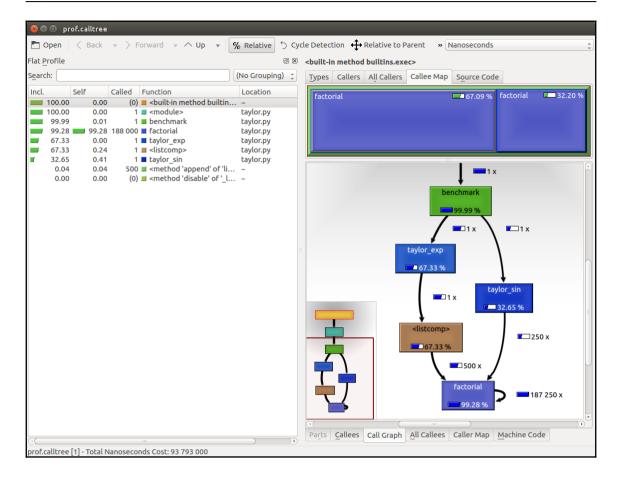

```
🔋 🖨 🗊 IPython: chapter1/codes
In [1]: %load ext line profiler
In [2]: from simul import benchmark, ParticleSimulator
In [3]: %lprun -f ParticleSimulator.evolve benchmark()
Timer unit: 1e-06 s
Total time: 8.66675 s
File: /home/gabriele/workspace/hiperf/chapter1/codes/simul.py
Function: evolve at line 21
Line #
                     Time Per Hit % Time Line Contents
         Hits
-----
                                              def evolve(self, dt):
                           2.0
                                              timestep = 0.00001
                   2
                                   0.0
   22
           1
   23
                              4.0
                                     0.0
                                                 nsteps = int(dt/timestep)
           1
   24
   25
        10001
                    12561
                              1.3
                                      0.1
                                                 for i in range(nsteps):
   26 1010000
                  867457
                             0.9
                                   10.0
                                                     for p in self.particles:
   27
                 1859312
   28
       1000000
                              1.9
                                      21.5
                                                          norm = (p.x**2 + p.y**2)**0.5
   29
       1000000
                   972028
                              1.0
                                      11.2
                                                          v_x = (-p.y)/norm
   30
       1000000
                   921008
                             0.9
                                     10.6
                                                         v_y = p.x/norm
   31
   32
       1000000
                    982441
                              1.0
                                      11.3
                                                         d_x = timestep * p.ang_vel * v_x
d_y = timestep * p.ang_vel * v_y
   33
       1000000
                    974838
                              1.0
                                      11.2
   34
                 1058183
       1000000
                             1.1
                                                          p.x += dx
   35
                                     12.2
   36
       1000000
                   1018915
                             1.0
                                      11.8
                                                          p.y += d_y
In [4]:
```

```
IPython: chapter1/codes
IPython 5.1.0 -- An enhanced Interactive Python.
         -> Introduction and overview of IPython's features.
%quickref -> Quick reference.
        -> Python's own help system.
help
object? -> Details about 'object', use 'object??' for extra details.
In [1]: %load ext memory profiler
In [2]: from simul import benchmark memory
In [3]: %mprun -f benchmark memory benchmark memory()
Filename: /home/gabriele/workspace/hiperf/chapter1/codes/simul.py
Line #
        Mem usage
                    Increment Line Contents
_____
  142
         37.8 MiB
                     0.0 MiB def benchmark memory():
  143
         61.5 MiB
                      23.7 MiB
                                    particles = [Particle(uniform(-1.0, 1.0),
  144
                                                         uniform(-1.0, 1.0),
  145
                                                         uniform(-1.0, 1.0)
  146
         61.5 MiB
                       0.0 MiB
                                                 for i in range(100000)]
  147
        61.5 MiB
                                    simulator = ParticleSimulator(particles)
  148
                      0.0 MiB
         61.5 MiB
  149
                       0.0 MiB
                                    simulator.evolve(0.001)
In [4]:
```

```
IPython: chapter1/codes
IPython 5.1.0 -- An enhanced Interactive Python.
         -> Introduction and overview of IPython's features.
%quickref -> Quick reference.
        -> Python's own help system.
help
object? -> Details about 'object', use 'object??' for extra details.
In [1]: %load ext memory profiler
In [2]: from simul import benchmark memory
In [3]: %mprun -f benchmark memory benchmark memory()
Filename: /home/gabriele/workspace/hiperf/chapter1/codes/simul.py
Line #
        Mem usage
                    Increment Line Contents
_____
  142
        38.0 MiB
                     0.0 MiB def benchmark memory():
  143
          51.7 MiB
                      13.7 MiB
                                    particles = [Particle(uniform(-1.0, 1.0),
  144
                                                         uniform(-1.0, 1.0),
  145
                                                         uniform(-1.0, 1.0)
  146
         51.7 MiB
                       0.0 MiB
                                                 for i in range(100000)]
  147
       51.7 MiB
                                    simulator = ParticleSimulator(particles)
  148
                      0.0 MiB
  149
         51.7 MiB
                       0.0 MiB
                                    simulator.evolve(0.001)
In [4]:
```

## **Chapter 3: Fast Array Operations with NumPy and Pandas**

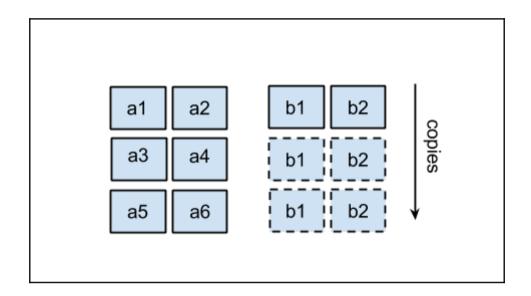

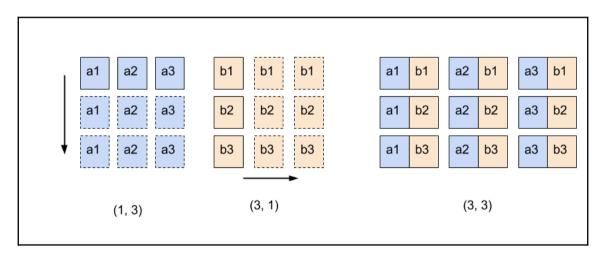

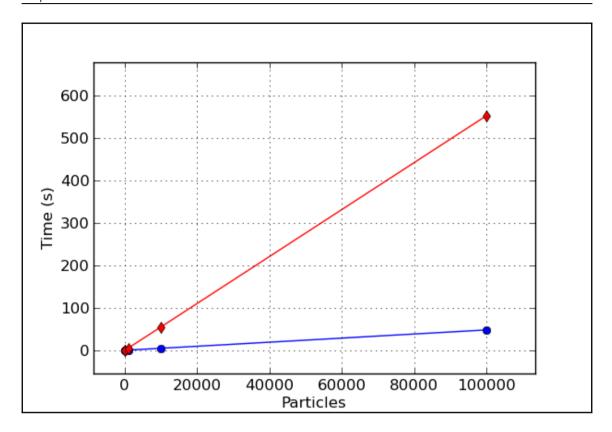

#### **Chapter 4: C Performance with Cython**

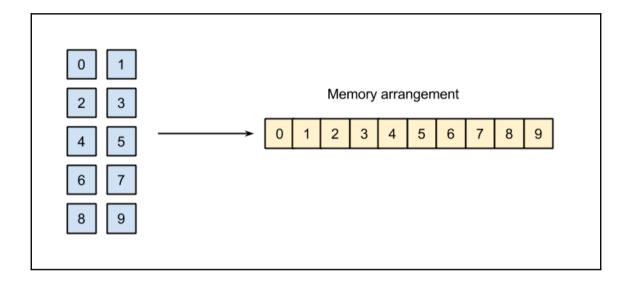

```
generated for it.
Raw output: cevolve.c
+01: import numpy as np
02: cimport cython
 03: from libc.math cimport sqrt
 04:
+05: def c evolve(double[:, :] r i,double[:] ang speed i,
                  double timestep, int nsteps):
 06:
 07:
         cdef int i
         cdef int i
 08:
+09:
         cdef int nparticles = r i.shape[0]
 10:
         cdef double norm, x, y, vx, vy, dx, dy, ang speed
 11:
12:
         for i in range(nsteps):
+13:
+14:
             for j in range(nparticles):
+15:
                 x = r_i[j, 0]
                 y = r_i[j, 1]
+16:
+17:
                 ang speed = ang speed i[j]
18:
                 norm = sqrt(x ** 2 + y ** 2)
+19:
20:
+21:
                 vx = (-y)/norm
         vy = x/norm
if (unlikely(_pyx_v_norm == 0)) {
    #ifdef WITH THREAD
+22:
           PyGILState STATE     pyx gilstate save = PyGILState Ensure();
           #endif
           PyErr SetString(PyExc ZeroDivisionError, "float division");
           #ifdef WITH THREAD
           PyGILState Release( pyx gilstate save);
           #endif
           {_pyx_filename = _pyx_f[0]; _pyx_lineno = 22; _pyx_clineno = _LINE ; goto _pyx_L1 error;}
           _pyx_v_vy = (__pyx_v_x / __pyx_v_norm);
 23:
+24:
                 dx = timestep * ang speed * vx
+25:
                 dy = timestep * ang speed * vy
 26:
                 r_i[j, 0] += dx
r_i[j, 1] += dy
+27:
+28:
 29:
```

```
In [15]: %%cython -a
          import numpy as np
          cdef int max(int a, int b):
              return a if a > b else b
          cdef int chebyshev(int x1, int y1, int x2, int y2):
              return max(abs(x1 - x2), abs(y1 - y2))
          def c benchmark():
              a = np.random.rand(1000, 2)
              b = np.random.rand(1000, 2)
              for x1, y1 in a:
                  for x2, y2 in b:
                       chebyshev(x1, x2, y1, y2)
Out[15]:
          Generated by Cython 0.25.2
          Yellow lines hint at Python interaction.
          Click on a line that starts with a "+" to see the C code that Cython generated for it.
           01: # cython: profile=True
          +02: import numpy as np
          +04: cdef int max(int a, int b):
          +05:
                   return a if a > b else b
           06:
          +07: cdef int chebyshev(int x1, int y1, int x2, int y2):
          +08:
                   return max(abs(x1 - x2), abs(y1 - y2))
           09:
          +10: def c benchmark():
                   a = np.random.rand(1000, 2)
          +11:
          +12:
                   b = np.random.rand(1000, 2)
           13:
                   for x1, y1 in a:
          +14:
                        for x2, y2 in b:
          +15:
          +16:
                            chebyshev(x1, x2, y1, y2)
```

```
In [22]: %prun c_benchmark()
                                                                                                                r2 🗶
        2000005 function calls in 1.370 seconds
  Ordered by: internal time
   ncalls tottime percall cumtime percall filename:lineno(function)
                                     1.370 cython magic c7d6eab16ab5658137c9af8534d5cafb.pyx:10(c benchma
       1
           1.127
                     1.127
                             1.370
rk)
 1000000
                     0.000
                                       0.000 _cython_magic_c7d6eab16ab5658137c9af8534d5cafb.pyx:7(chebyshev)
            0.191
                              0.243
 1000000
            0.052
                     0.000
                              0.052
                                       0.000 _cython_magic_c7d6eab16ab5658137c9af8534d5cafb.pyx:4(max)
       1
            0.000
                     0.000
                              1.370
                                       1.370 <string>:1(<module>)
            0.000
                     0.000
                              1.370
                                       1.370 {built-in method builtins.exec}
            0.000
                     0.000
                              1.370
                                       1.370 { cython_magic_c7d6eab16ab5658137c9af8534d5cafb.c benchmark}
       1
            0.000
                     0.000
                                       0.000 {method 'disable' of ' lsprof.Profiler' objects}
       1
                              0.000
```

#### **Chapter 5: Exploring Compilers**

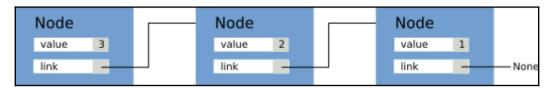

#### **Chapter 6: Implementing Concurrency**

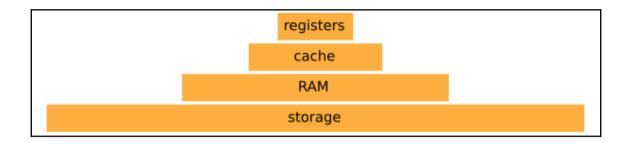

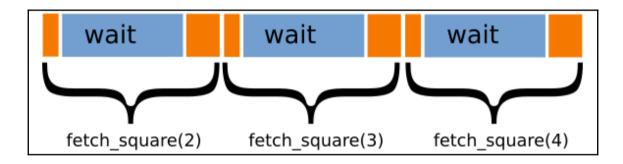

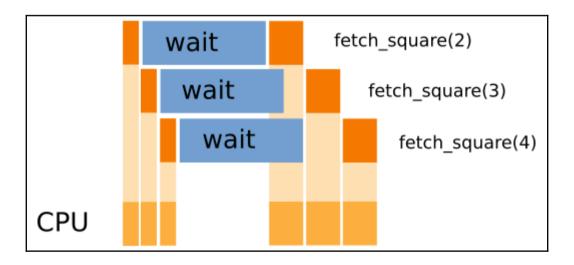

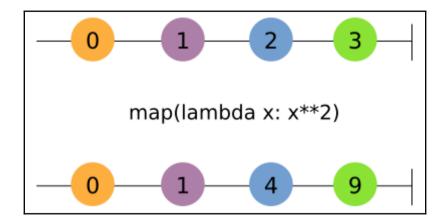

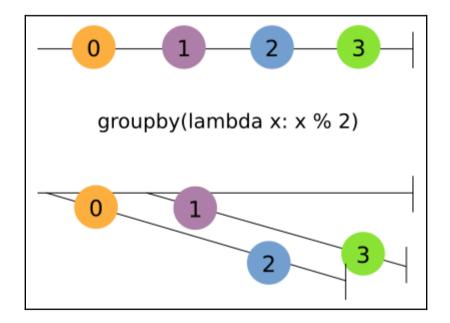

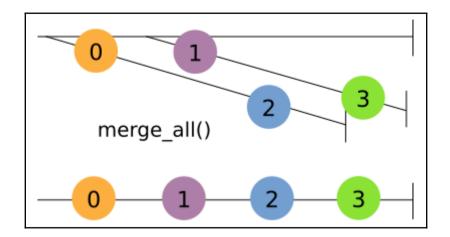

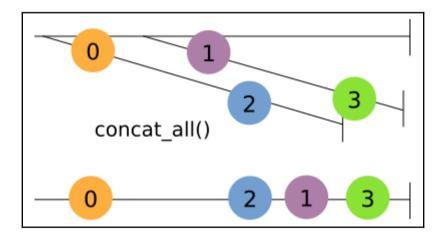

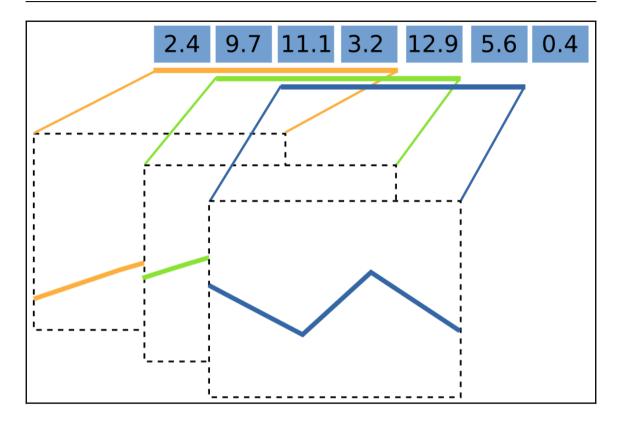

### **Chapter 7: Parallel Processing**

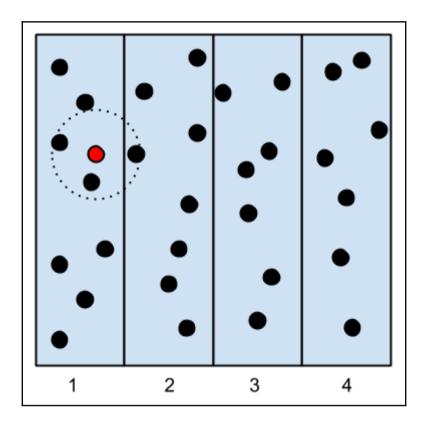

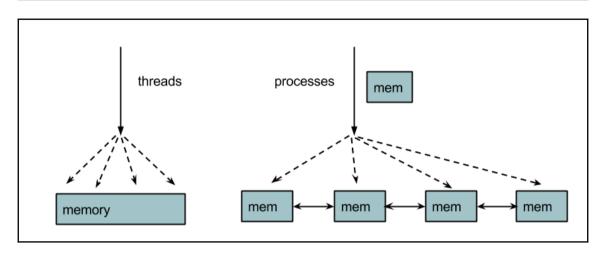

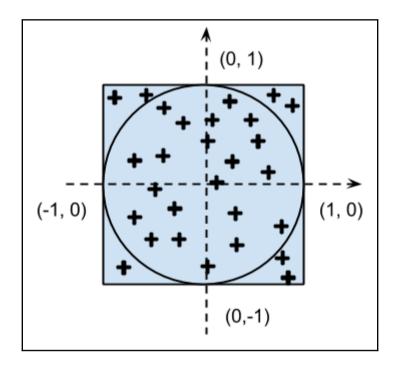

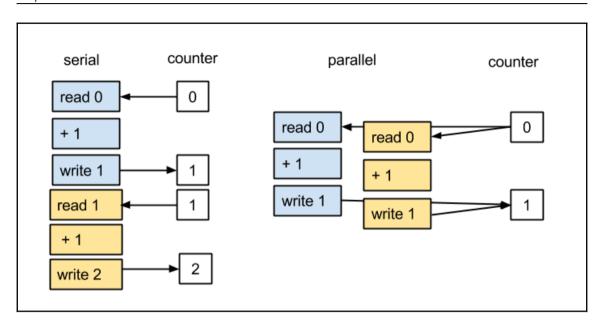

#### **Chapter 8: Distributed Processing**

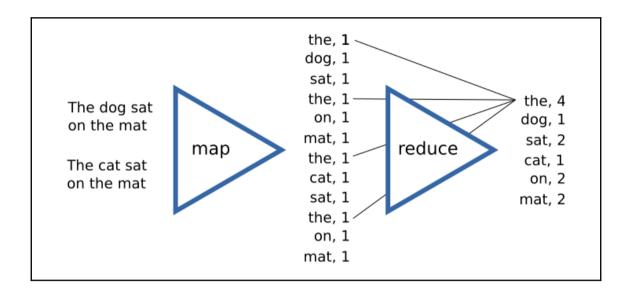

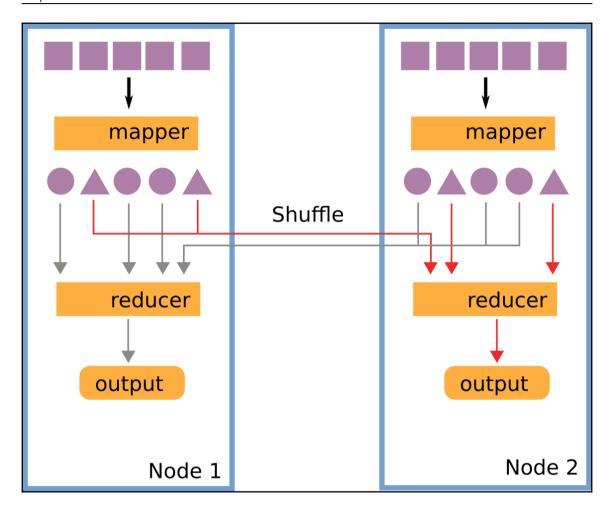

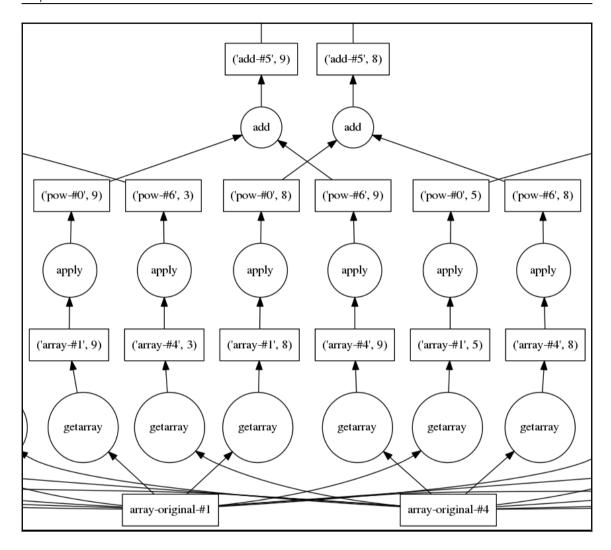

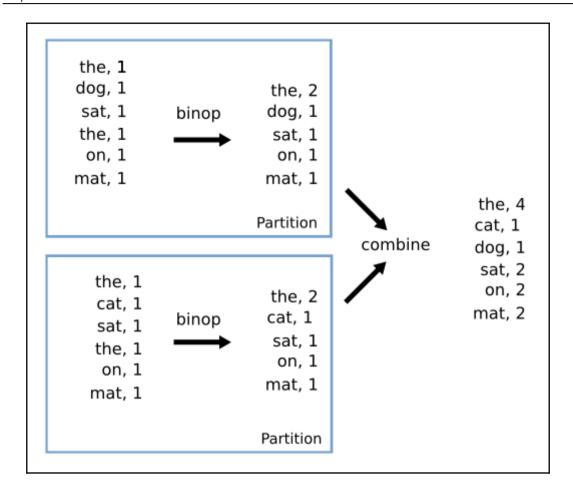

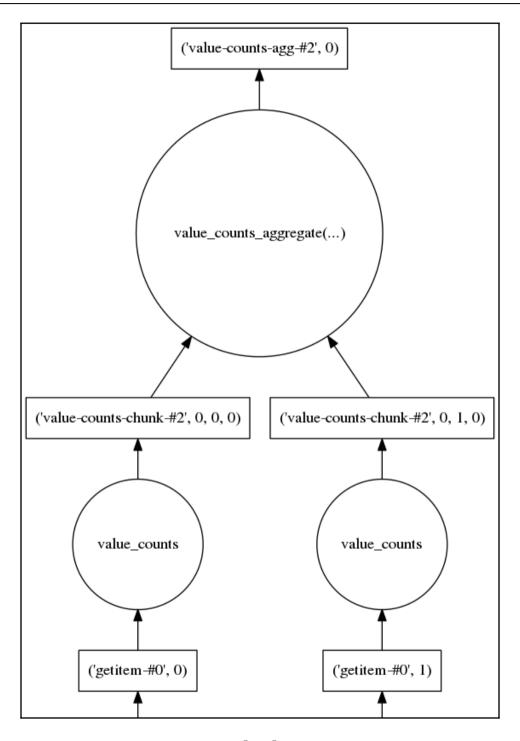

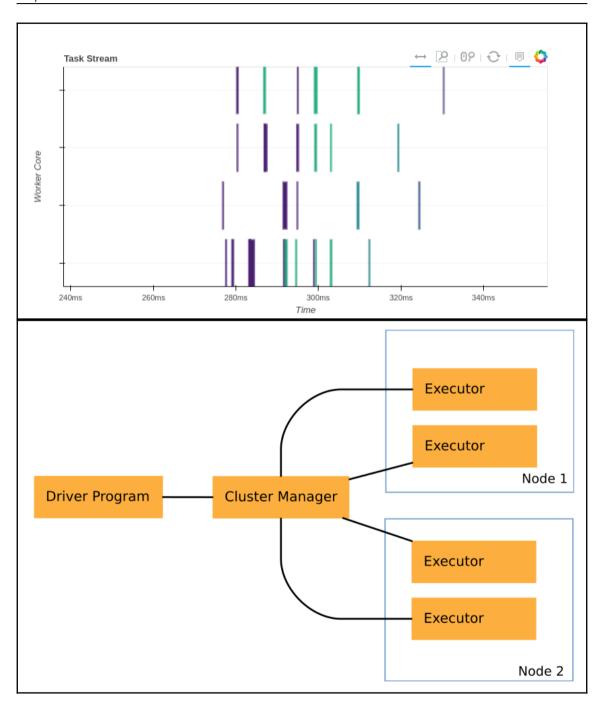

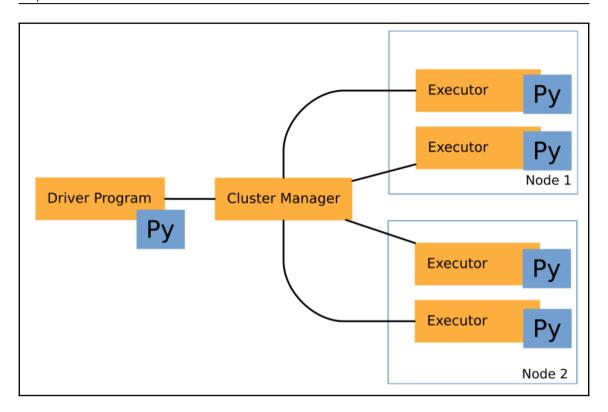